# THE INFORMATION IN THIS ARTICLE APPLIES TO:

• CuteFTP®

## SYMPTOMS

Lockstep folder navigation suddenly stops/starts working.

### **CAUSE**

The Lockstep Folder Navigation icon was inadvertently clicked.

### RESOLUTION

Toggle the Lockstep Folder Navigation icon, or on the main menu, click Tools, then click Lockstep Navigation.

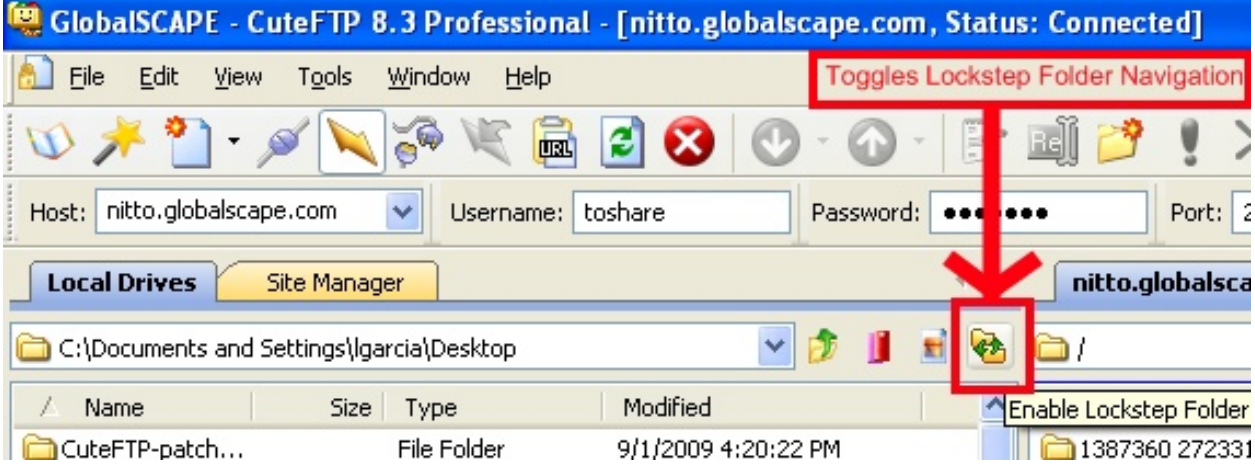

### GlobalSCAPE Knowledge Base

[https://kb.globalscape.com/Knowledgebase/10215/CuteFTP-Lockstep-Folder-Navi...](https://kb.globalscape.com/Knowledgebase/10215/CuteFTP-Lockstep-Folder-Navigation-Quit-Functioning)